## **Links auf dem iPad mit Safari erstellen**

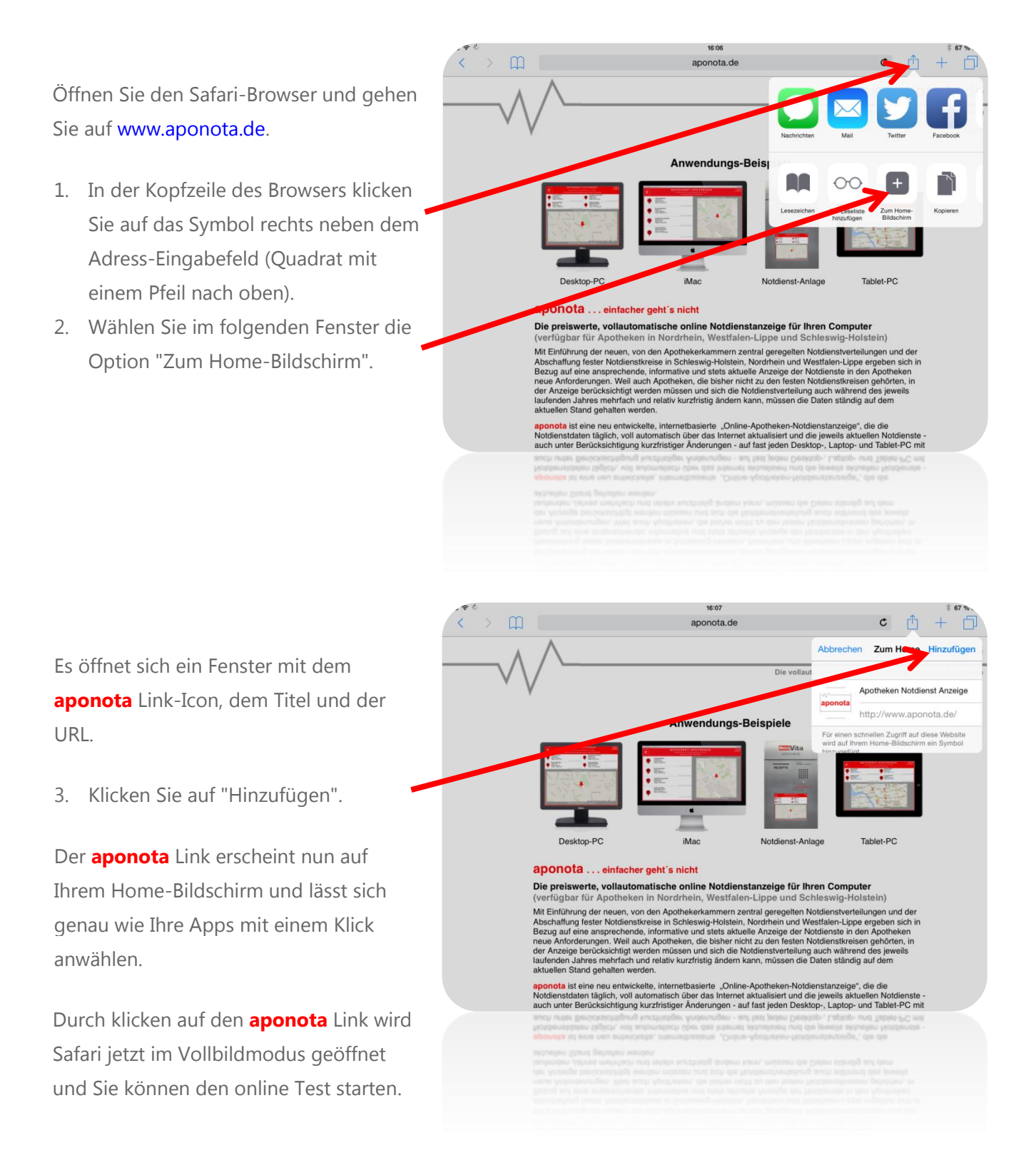

Dieser Praxistipp bezieht sich auf iOS 8.1, funktioniert aber in anderen Versionen auf ähnliche Art. Den Link können Sie auf die gleiche Weise wie Ihre iPad-Apps löschen.